## Bluelinka<br>Příručka k aplkac

 $\blacksquare$ 

## Přidání vozu (QR)

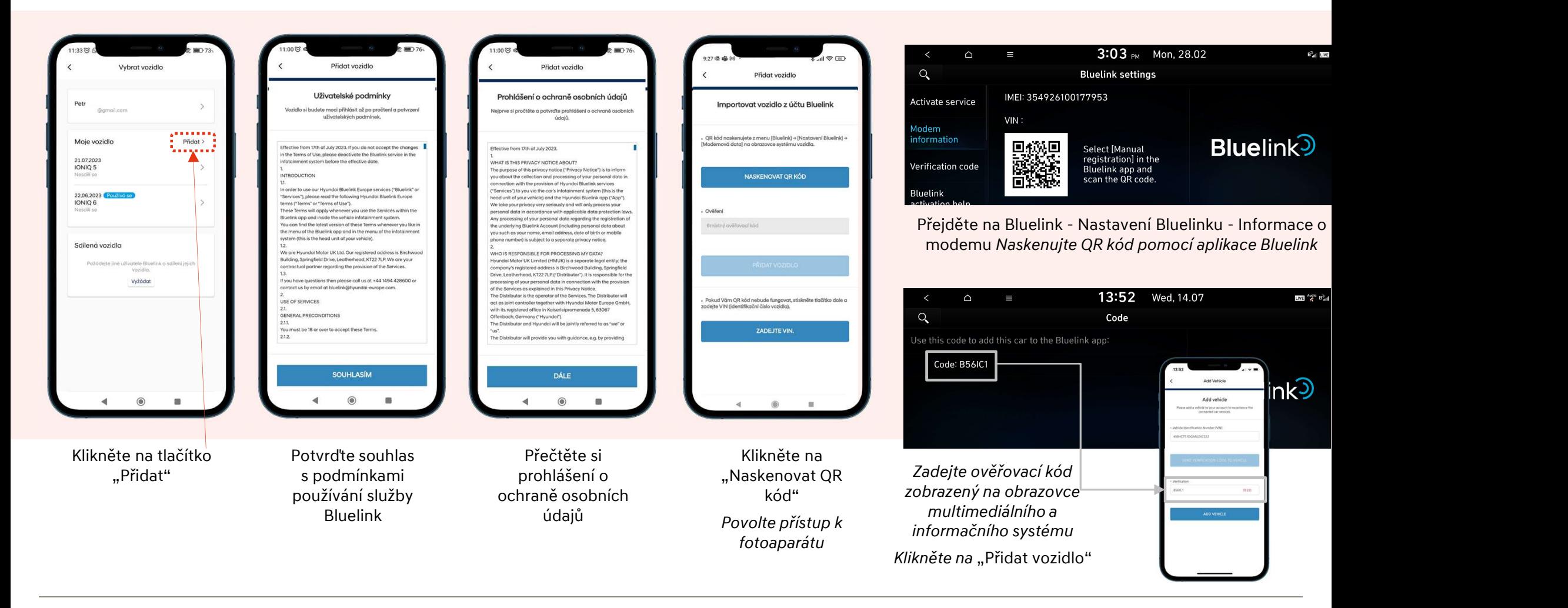

## **B** HYUNDAI

## Přidání vozu (VIN)

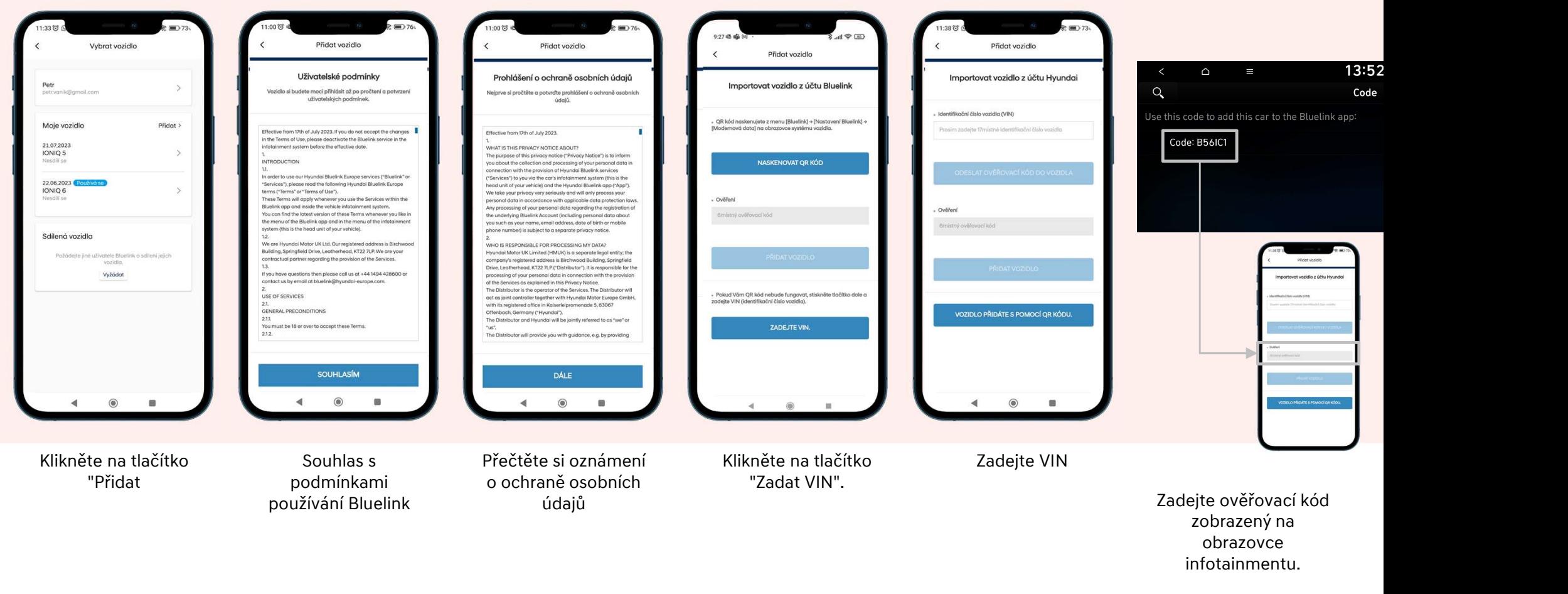

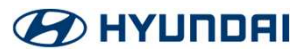